# Informatique

## Olivier Baudon - LaBRI 2022

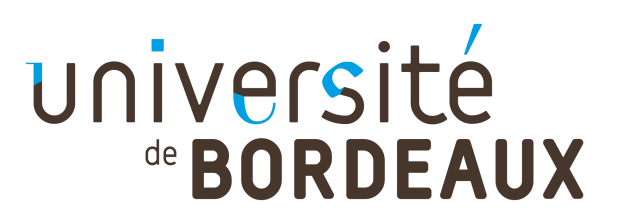

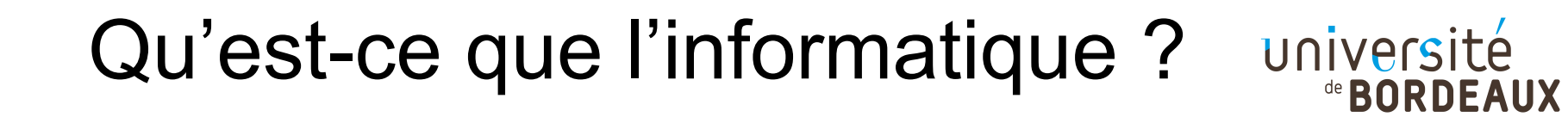

Vient de la contraction de INFORmation et autoMATIQUE

#### **INFORMATIQUE**:

Science du traitement automatique et rationnel de l'information considérée comme le support des connaissances et des communications. *Larousse*

Ensemble des sciences et techniques en rapport avec le traitement de l'information. *Wikipedia*

## *Qu'est-ce que ce n'est pas ?*

#### **"Computer science is no more about computers than astronomy is about telescopes."**

*généralement attribuée à Edsger Dijkstra*

*L*'*informatique n'est pas plus la science des ordinateurs que l'astronomie n'est celle des télescopes*

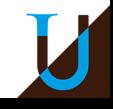

### **Où en trouve-t-on ?**

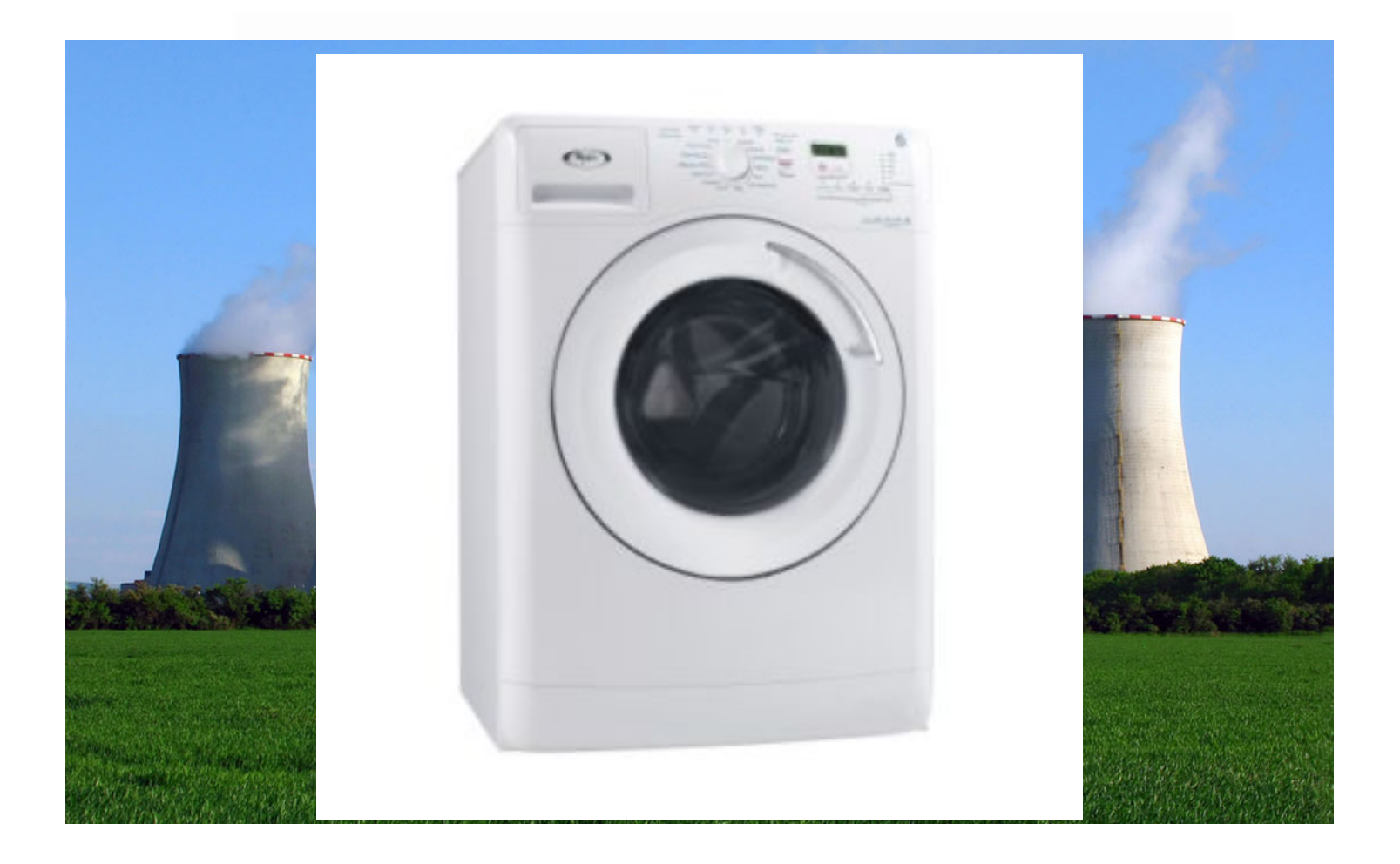

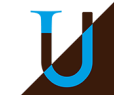

### **Que fait-on ?**

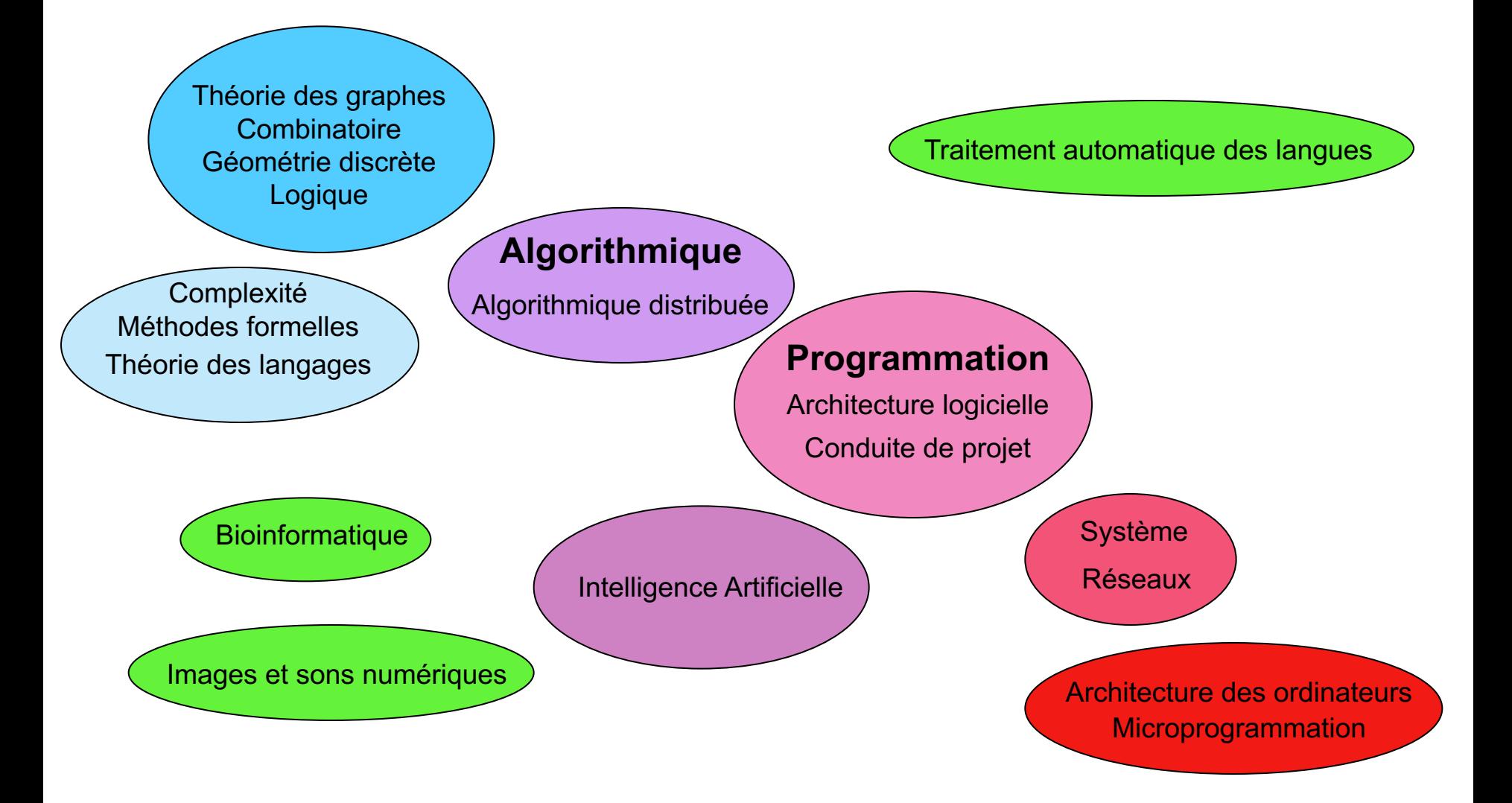

5

Un algorithme est un énoncé d'une suite finie et non-ambiguë d'opérations permettant de donner la réponse à un problème. *Wikipédia*

Exemple :

Chercher le minimum d'un tableau d'entiers *t* à *n* éléments: t[0], …, t[n-1]

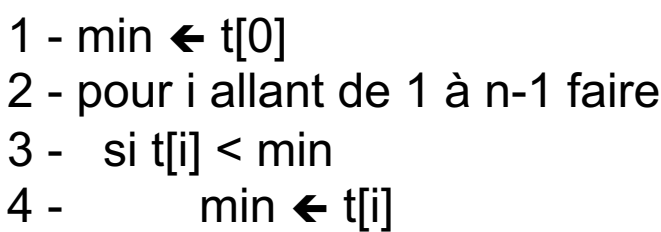

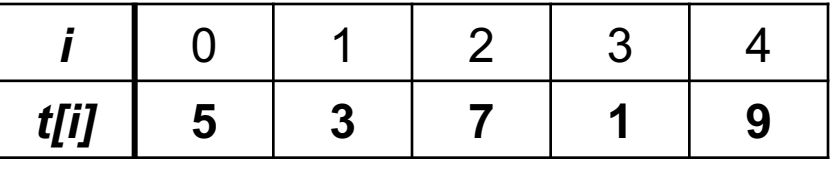

$$
i = 2 \quad \boxed{min} \quad 1
$$

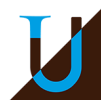

### **Traduire dans un langage de programmation un ou plusieurs algorithmes.**

Pour écrire un programme :

- définir le où les algorithmes nécessaires,
- les traduire dans le langage de programmation choisi,

- traduire le programme ainsi obtenu en langage « machine » grâce à un compilateur ou un interprèteur.

Exemple :

Chercher le minimum d'un tableau d'entiers *t* à *n* éléments: t[0], …, t[n-1]

- 1 min  $\leftarrow$  t[0]
- 2 pour i allant de 1 à n-1 faire
- 3 si t[i] < min
- 4 min  $\leftarrow$  t[i]

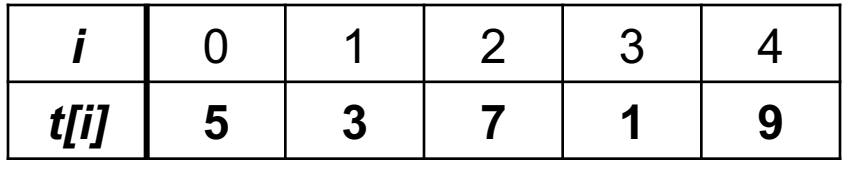

### **Programme Python** è

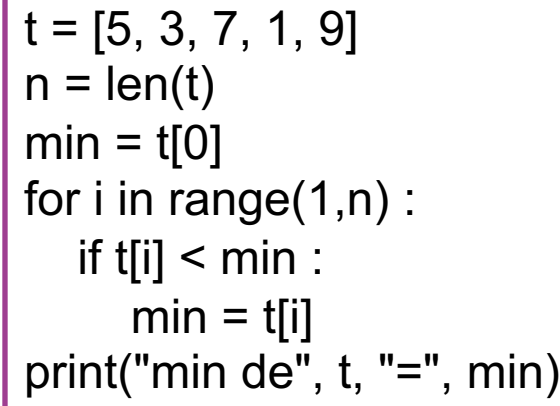

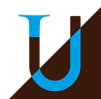

## **METIERS : Niveaux**

- **Technicien** 
	- Bac STMG ou Professionnel
- Technicien Supérieur
	- BTS (2 ans)
- Assistant Ingénieur
	- Après un BUT ou une Licence Professionnelle (3 ans)
- Ingénieur
	- Après une école d'ingénieurs ou un Master (5 ans)
- Enseignant
	- CAPES NSI ou Agrégation d'informatique (5 ans)
- Chercheur, Enseignant-chercheur, Ingénieur de recherche
	- Après un doctorat (8 ans)

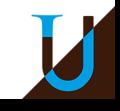

### **METIERS : Sociétés**

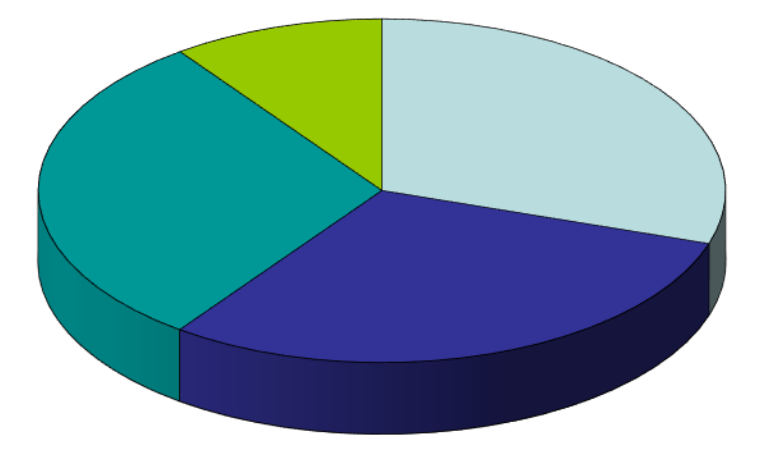

- □ Entreprise de Service Numérique (ESN)
- Service informatique (public/privé)
- **Editeur de progiciel**
- Recherche développement (public/privé)

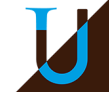

### **METIERS : Activité**

- Maintenance (Bac à Bac + 2)
- Développeur (Bac+2 à Bac+5)
- Système Réseau Sécurité (Bac+2 à Bac +5)
- Systèmes d'informations (Bac+2 à Bac+5)
- Images, Sons, Multimédia (Bac+3 à Bac+5)
- Double compétence (Bac+5)
	- Automatique,
	- Electronique,
	- Bio-informatique,
	- Mathématiques appliquées

 $\sim$   $\sim$   $\sim$ 

• Chercheur (Bac+5 à Bac+8)

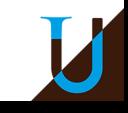

### **LaBRI** *Laboratoire Bordelais de Recherche en Informatique*

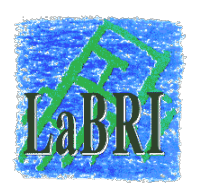

- Ø Unité de Recherche mixte CNRS, Université de Bordeaux, Institut Polytechnique de Bordeaux
- Ø Équipes associées à INRIA, Bordeaux–Sud-Ouest
- Ø > 300 personnes (Chercheurs, Enseignants-chercheurs, Ingénieurs, Administratifs, Doctorants)

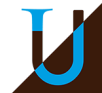

### **LaBRI**

### **Départements**

- **Combinatoire et Algorithmique**
- **Image et Son**
- Ø Méthodes et Modèles Formels
- Ø Systèmes et Données

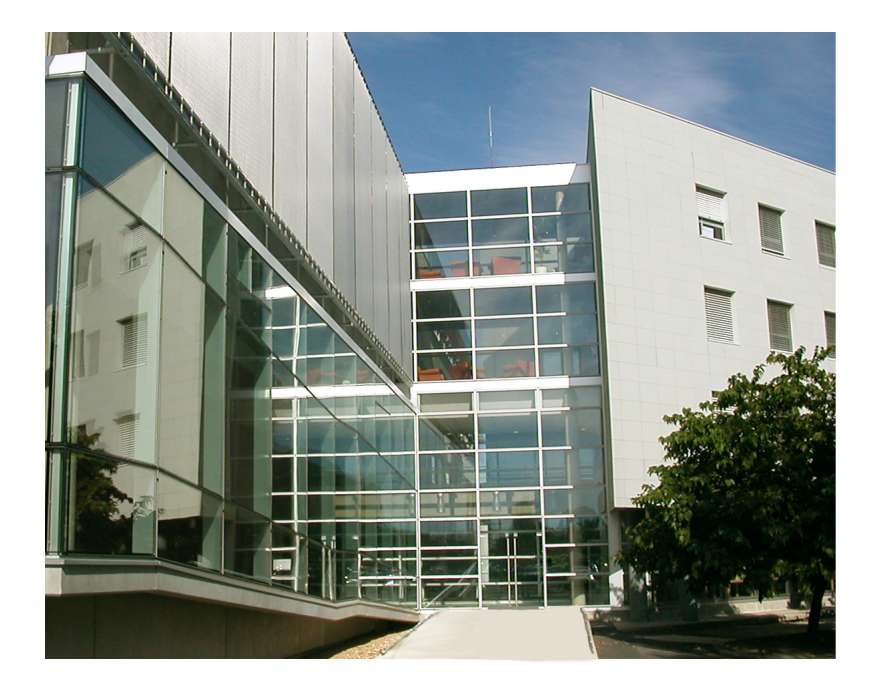

Ø Supports et AlgoriThmes pour les Applications Numériques hAutes performanceS (SATANAS)

### **Axes**

- Intelligence artificielle
- Ø *Santé numérique*

#### **1 Systèmes d'information**

11 BD, SGBD, gestion des données, entrepôts, fouille de données 12 Recherche d'information, ingénierie des documents, information multimédia

13 Ingénierie des SI (méthodes et modèles pour la conception,

processus, SI spécifiques)

14 Web sémantique

#### **2 Algorithmique, recherche opérationnelle**

21 Recherche opérationnelle, optimisation combinatoire 22 Graphes, combinatoire, algorithmique géométrique 23 Algorithmique distribuée, parallèle 24 Calculabilité et complexité

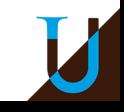

#### **3 Informatique fondamentale**

31 Informatique théorique, théorie des langages, modèles de calcul 32 Calcul formel, interface mathématique et informatique, cryptographie, codage

33 Logique et fondements de la programmation

#### **4 Réseaux**

41 Architecture, gestion, sécurité 42 Protocoles, QoS, multimédia, mobilité 43 Métrologie, évaluation de performances

#### **5 Bioinformatique**

51 Inférence et analyse de séquences/réseaux

52 Stockage et fouille

53 Modélisation et simulation (molécules, dynamique des réseaux)

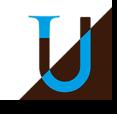

#### **6 Systèmes informatiques**

61 Systèmes d'exploitation et intergiciels

62 Modèles, spécifications, validation, vérification

63 Systèmes critiques, embarqués, temps réel

- 64 Systèmes répartis et distribués
- 65 Sécurité des systèmes informatiques

#### **7 Génie logiciel et programmation**

71 Ingénierie des exigences, méthodes de développement, gestion des processus logiciels

72 Ingénierie pilotée par les modèles

73 Approches formelles, spécification, vérification, preuve, validation, test

74 Architecture logicielle (composants, lignes de produits, services)

- 75 Méthodes de programmation et paradigmes
- 76 Langages, compilation, génération de code, interprétation

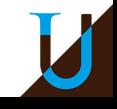

#### **8 Intelligence Artificielle**

81 Apprentissage

82 Logique, raisonnement, ingénierie des connaissances

83 Planification

84 TALN

85 Contraintes, méta-heuristiques

86 Systèmes multi-agents, modélisation cognitive

#### **9 Images et géométrie, scènes, parole, signaux**

91 Analyse d'objets, d'images, de scènes 92 Traitement de données audiovisuelles et multimédia 93 Perception et vision par ordinateur, réalité augmentée 94 Informatique graphique, synthèse d'images

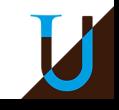

#### **10 Communication homme-machine**

A1 Environnements Informatiques pour l'Apprentissage (EIAO, EIAH) A2 Communication homme-machine (compagnons artificiels, affect, dialogue)

A3 Analyse de documents

A4 Interaction homme-machine (interface, travail coopératif, collecticiel)

#### **11 Architecture des machines**

B1 Architecture des ordinateurs, processeurs, multi-processeurs, systèmes mémoire

B2 Méthodes de conception, de vérification et de test de matériel B3 Architectures spécialisées, systèmes numériques intégrés sur la puce, systèmes embarqués

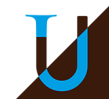

#### **12 Informatique industrielle**

C1 Architecture dédiée, conception, systèmes sur puces ou embarqués C2 Systèmes temps réel, ordonnancement, systèmes d'exploitation C3 Modèles pour les systèmes à événements discrets

#### **13 Modélisation-simulation pour les systèmes complexes (systèmes artificiels et naturels)**

D1 Formalismes de modélisation

D2 Simulation distribuée

D3 Vérification, validation de modèles de simulation

D4 Transformations de modèles, génération de code à partir des modèles

D5 Couplages de modèles, interactions entre systèmes discrets

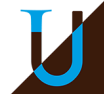

## Histoire de l'informatique

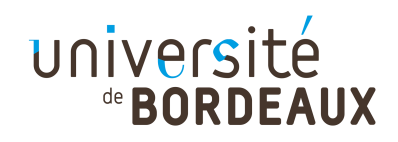

D'après « Une très brève histoire de l'informatique », traduction d'Anne Dicky de « A Very Brief History of Computer Science », texte écrit en 1995 et revu en 1999 par Jeffrey Shallit pour ses étudiants de l'Université de Waterloo (Canada).

-3000 : abaques babyloniennes

-80 : le mécanisme d'Antikythera, servait à prédire les mouvements des astres.

1641 : machine à additionner de Blaise Pascal

Leibniz (1646-1716) préconise l'usage du système binaire pour les machines à calculer

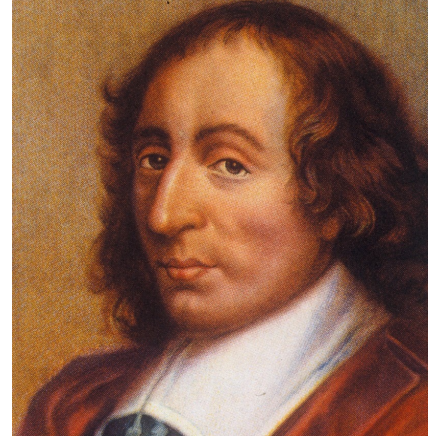

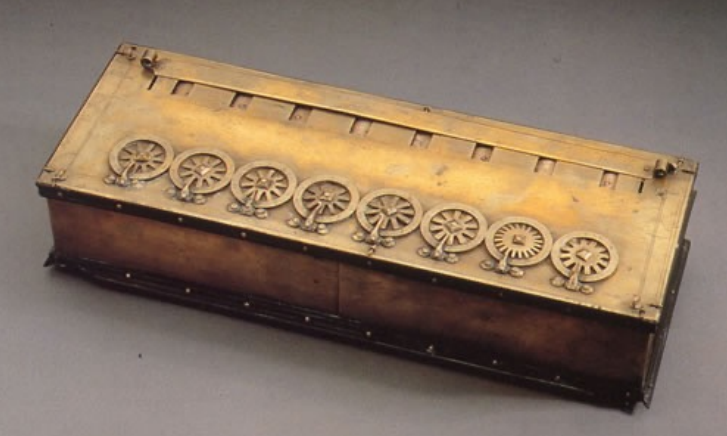

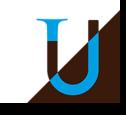

Joseph-Marie Jacquard (1752-1834) inventa un métier à tisser dont les motifs étaient indiqués par des cartons perforés Charles Babbage (1791-1871) eut l'idée d'incorporer dans une machine à calculer des cartes du métier Jacquard, dont la lecture séquentielle donnerait des instructions et des données à sa machine. Ada Lovelace l'aide à concevoir les « diagrammes » pour faire fonctionner la machine et publie le premier algorithme destiné à être exécuté sur une machine.

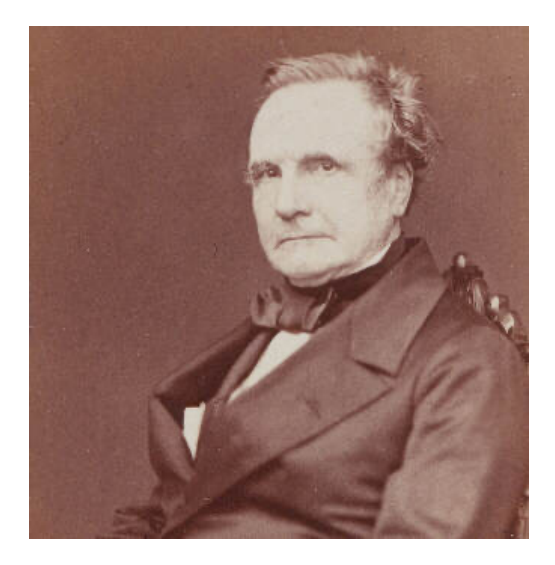

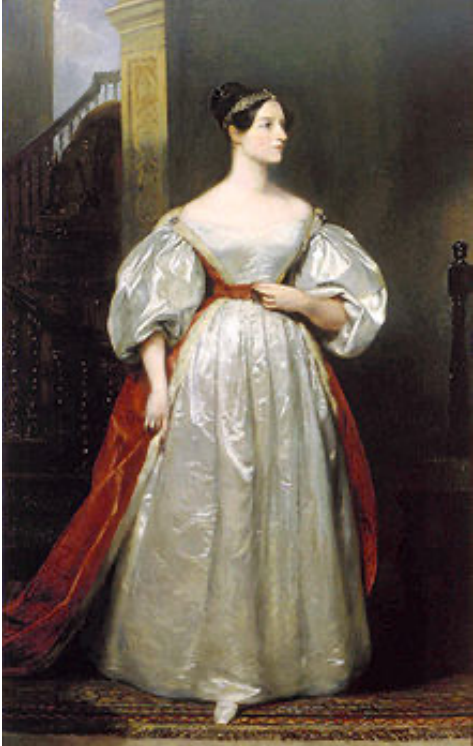

En 1928, le mathématicien David Hilbert (1862-1943) posa trois questions au Congrès International des Mathématiciens :

(1)Les mathématiques sont-elles complètes ? (tout énoncé mathématique peut-il être soit prouvé, soit réfuté ?)

(2)Les mathématiques sont-elles cohérentes ? (peut-on être sûr que des raisonnements valides ne conduiront pas à des absurdités ?)

(3)Les mathématiques sont-elles décidables ? (existe-t-il un algorithme pouvant dire de n'importe quel énoncé mathématique s'il est vrai ou faux ?) Cette dernière question est connue sous le nom de *Entscheidungsproblem*.

En 1931, Kurt Gödel (1906-1978) répondit à deux de ces questions. Il démontra que tout système formel suffisamment puissant est soit incohérent, soit incomplet. De plus, si un système d'axiomes est cohérent, cette cohérence ne peut être prouvée en n'utilisant que les axiomes. La troisième question restait ouverte, en remplaçant « vrai » par « prouvable » (existe-t-il un algorithme pour dire si une assertion peut être prouvée ?)

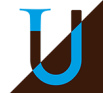

### **Histoire de l**'**Informatique**

En 1936, Alan Turing (1912-1954) résolut l'Entscheidungsproblem en construisant un modèle formel de calculateur - la machine de Turing - et en prouvant qu'une telle machine ne pouvait pas résoudre certains problèmes, en particulier le problème d'arrêt : étant donné un programme, peut-on dire s'il termine pour n'importe quelle valeur des données ?

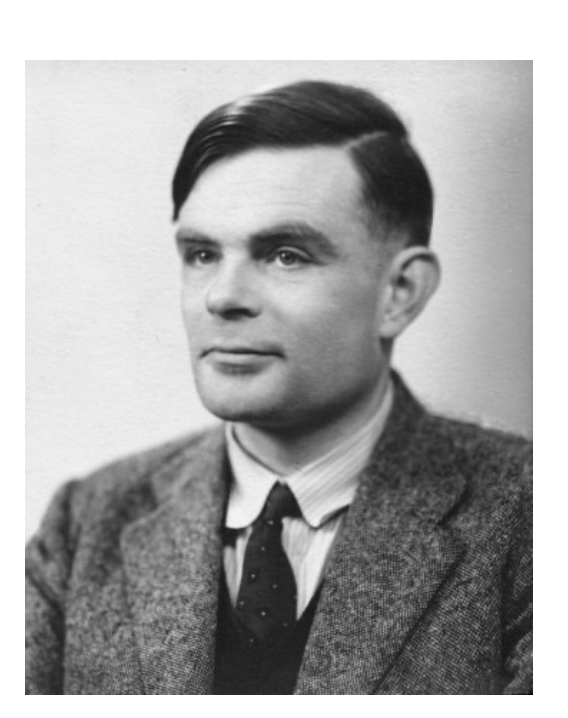

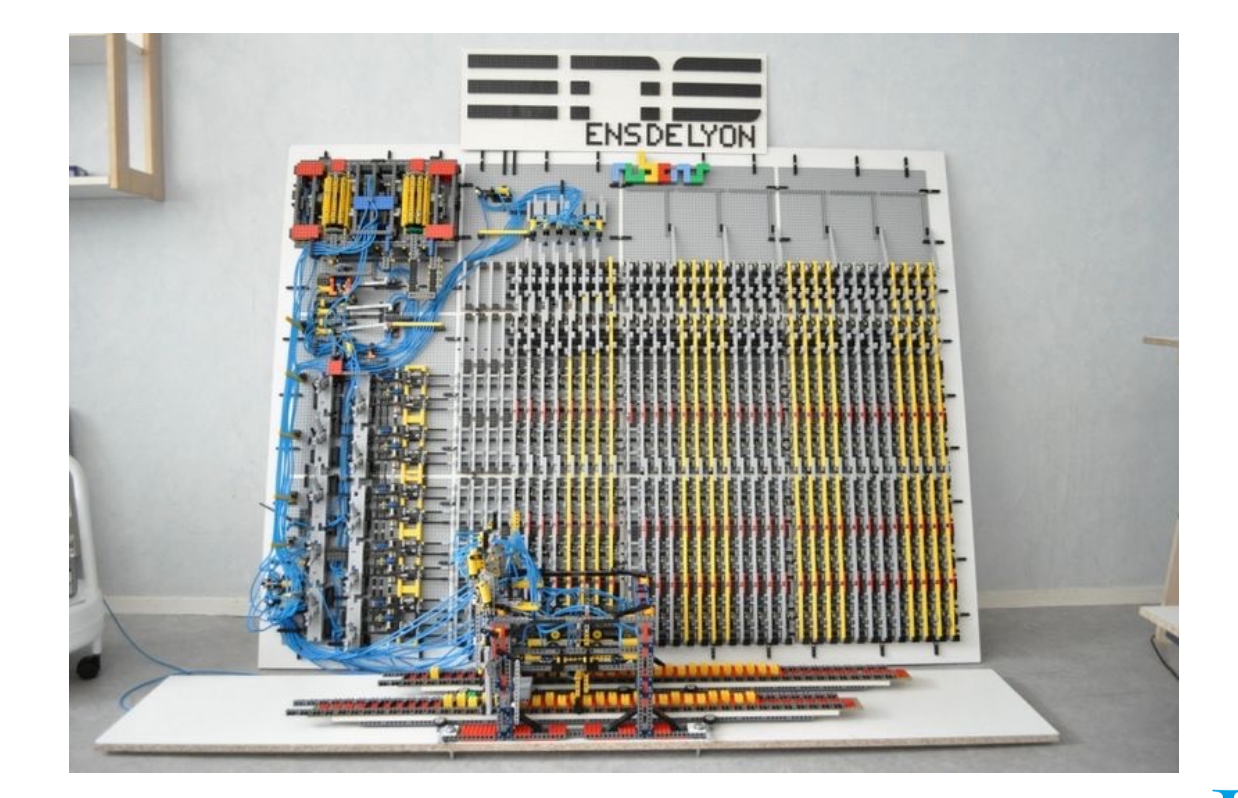

Exemple : supposons qu'il existe une fonction estNulle ayant comme paramètres une fonction f de N vers N et un entier n, et qui renvoie vrai si  $f(n)$  est nul, faux sinon. Il est relativement facile par l'absurde de montrer qu'une telle fonction ne peut exister !

Supposons que estNulle(int f(int), int n) existe et soit auto la fonction définie par : auto(int n) :

```
si estNulle(auto, n) alors
    renvoyer 1
```
sinon

#### renvoyer 0

Quel sera le résultat de auto(n), quelle que soit la valeur de n choisie ?

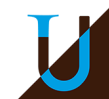

En 1944, à Harvard, Howard Aiken (1900-1973) construisit le calculateur électromécanique Mark I, avec l'aide d'IBM.

Alan Turing, en Angleterre, travaillait à décoder la machine allemande Enigma; les Anglais construisirent un calculateur, le Colossus, pour aider au décryptage. En 1939, à l'Université d'Iowa, John Atanasoff (1904-1995) et Clifford Berry conçurent et réalisèrent l'ABC, un calculateur électronique pour résoudre des systèmes d'équations linéaires, mais il ne fonctionna jamais correctement.

Atanasoff discuta de son invention avec John Mauchly (1907-1980), qui, plus tard, avec John Eckert (1919-1995), conçut et réalisa l'ENIAC, un calculateur électronique destiné à l'origine aux calculs balistiques. On ne sait pas très bien quelles idées Atanasoff transmit à Mauchly; le mérite d'avoir inventé le premier ordinateur revient-il à Atanasoff ou à Mauchly et Eckert ? Ce fut le sujet de batailles juridiques, c'est encore celui d'un débat historique. L'ENIAC fut construit à l'Université de Pennsylvanie, et terminé en 1946.

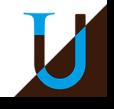

### **Histoire de l**'**Informatique**

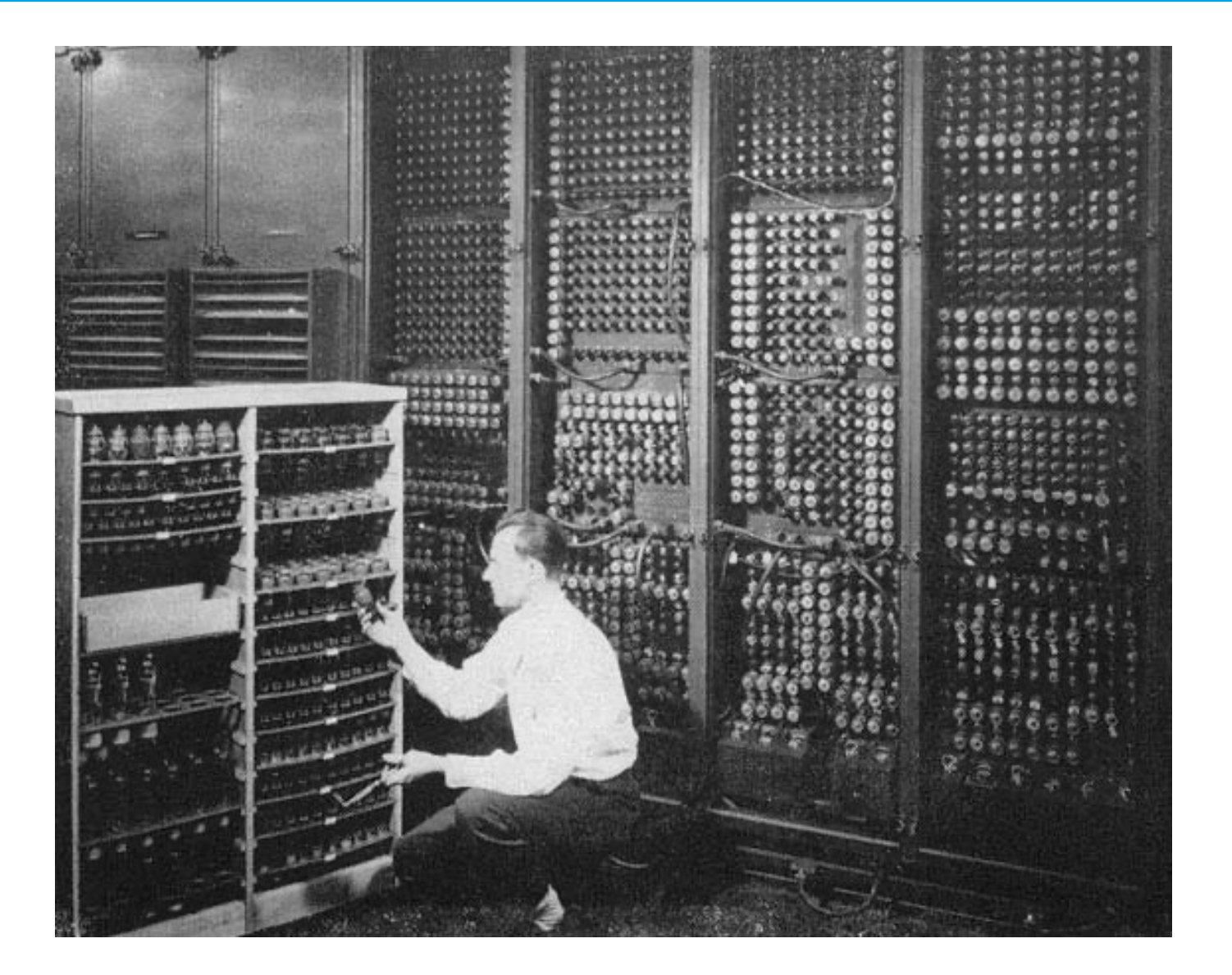

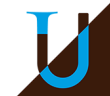

27 **13 septembre 2022** / L'Informatique

En 1944, Mauchly, Eckert, et John von Neumann (1903-1957) travaillaient à la conception d'un ordinateur électronique, l'EDVAC. Eckert et Mauchly reprirent ces idées pour construire l'UNIVAC.

Pendant ce temps, en Allemagne, Konrad Zuse (1910-1995) construisait le premier calculateur programmable universel (non spécialisé), le Z3 (1941).

En Angleterre, Maurice Wilkes (1913-2010) construisit l'EDSAC (à partir de l'EDVAC). Frederic C. Williams (1911-1977) et son équipe construisirent le Manchester Mark I, dont une version fut opérationnelle dès juin 1948. Certains considèrent cette machine comme le premier ordinateur à programme en mémoire (architecture dite de Von Neumann).

L'invention du transistor en 1947 par John Bardeen, Walter Brattain et William Shockley transforma l'ordinateur, et permit la révolution du microprocesseur. Pour cette découverte, ils reçurent le Prix Nobel de Physique en 1956.

Jay Forrester (1918-2016) inventa vers 1949 la mémoire à noyau magnétique.

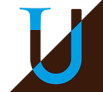

### **Histoire de l**'**Informatique**

Grace Hopper (1906-1992) inventa la notion de compilateur (1951). (Quelques années plus tôt, elle avait trouvé le premier bug de l'histoire de l'informatique, une phalène entrée dans le Mark II de Harvard.)

Elle a aussi participé à la conception du langage COBOL en 1959.

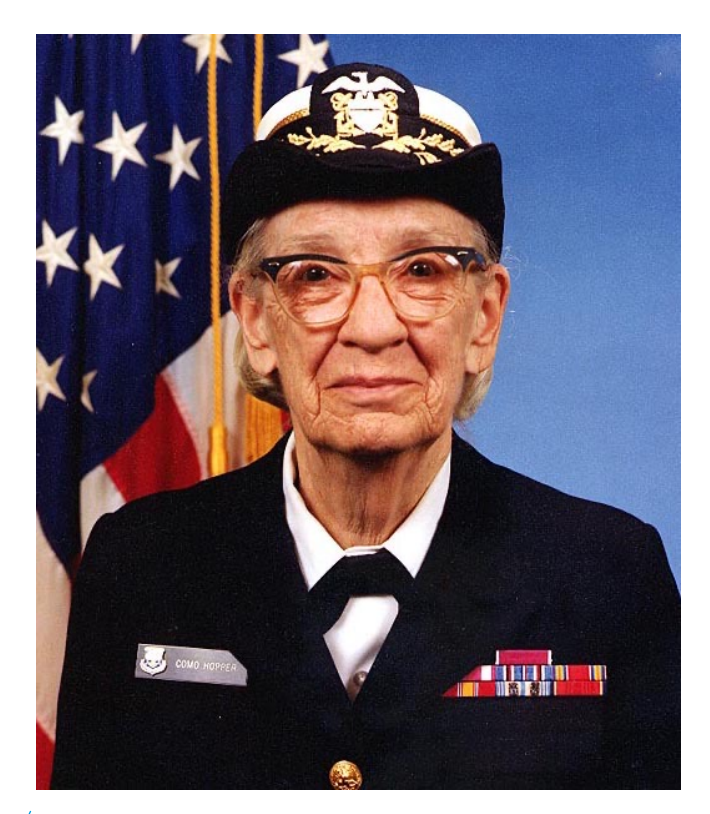

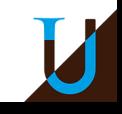

29 **13 septembre 2022** / L' Informatique

### **Histoire de l**'**Informatique**

John Backus et son équipe écrivirent le premier compilateur FORTRAN en avril 1957. LISP (List Processing), un langage de traitement de listes pour l'intelligence artificielle, fut inventé par John McCarthy vers 1958. Alan Perlis, John Backus, Peter Naur et leurs associés développèrent Algol (Algorithmic Language) en 1959. Jack Kilby (Texas Instruments) et Robert Noyce (Fairchild Semiconductor) inventèrent les circuits intégrés en 1959.

Edsger Dijkstra (1930-2002) trouva un algorithme efficace pour résoudre le problème des plus courts chemins dans un graphe, à titre de démonstration pour l'ARMAC en 1956. Il trouva aussi un algorithme efficace de recherche d'un arbre recouvrant de poids minimal, afin de minimiser le câblage du X1. (Dijkstra est célèbre pour ses déclarations caustiques et péremptoires).

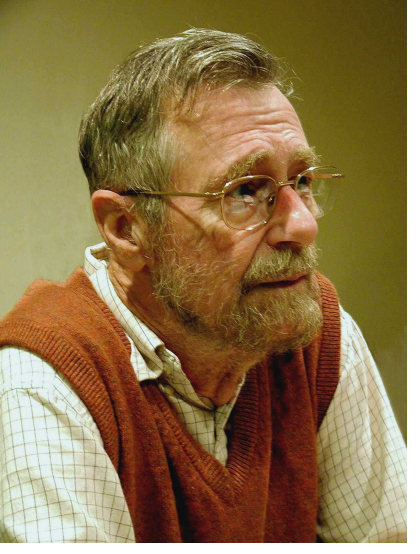

Dans un célèbre article de la revue Mind, en 1950, Alan Turing décrivit le test de Turing, l'une des premières avancées en intelligence artificielle. Il proposait une définition de la « pensée » ou de la « conscience » relative à un jeu : un examinateur pose des questions par écrit à un interlocuteur situé dans la pièce voisine, et doit décider, au vu des réponses, si son interlocuteur est une machine ou un être humain.

S'il est incapable de répondre, on peut raisonnablement dire que l'ordinateur « pense ». En 1952, Alan Turing fut arrêté pour outrage aux bonnes moeurs après qu'une plainte pour cambriolage eut révélé sa liaison avec Arnold Murray. L'homosexualité affichée était tabou dans l'Angleterre des années 1950, et on obligea Turing à suivre un « traitement » hormonal qui le rendit impuissant et lui fit pousser des seins. Le 7 juin 1954, Turing se suicida en mangeant une pomme enrobée de cyanure.

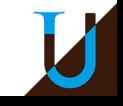

Dans les années 1960, l'informatique devint une discipline à part entière. Le premier département d'informatique fut créé en 1962 à l'Université de Purdue; le premier Ph.D. d'informatique fut délivré à Richard Wexelblat par l'Université de Pennsylvanie, en décembre 1965.

Les années 1960 virent émerger la théorie des automates et des langages formels : on peut notamment citer Noam Chomsky et Michael Rabin.

Vers la fin de la décennie, on commença à construire ARPAnet, le précurseur d'Internet.

Ted Hoff (né en 1937) et Federico Faggin (Intel) conçurent le premier microprocesseur en 1969-1971.

Donald Knuth (né en 1938), auteur du traité *The Art of Computer Programming*, posa des fondements mathématiques rigoureux pour l'analyse des algorithmes.

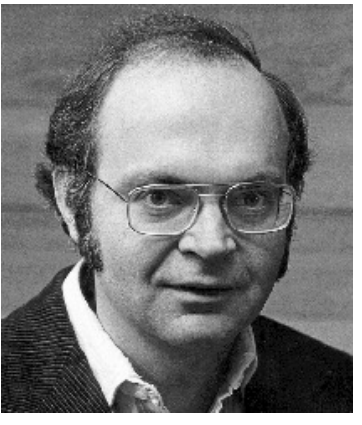

Dans les années 1970, les travaux d'Edgar Codd (1924-2003) sur les bases de données relationnelles permirent une avancée majeure dans la théorie des bases de données. Codd reçut le Turing Award en 1961. Le système d'exploitation Unix fut développé aux Bell Laboratories par Ken Thompson (né en 1943) et Dennis Ritchie (1941-2011). Brian Kernighan et Ritchie développèrent C, un important langage de programmation. On vit apparaître de nouveaux langages, tels que Pascal (inventé par Niklaus Wirth) et Ada (réalisé par une équipe dirigée par Jean Ichbiah). La première architecture RISC fut commencée par John Cocke en 1975, chez IBM. Vers cette époque, des projets analogues démarrèrent à Berkeley et Stanford. Les années 1970 virent aussi naître les super-ordinateurs. Seymour Cray (1925-1996) conçut le CRAY-1, qui apparut en mars 1976; il pouvait exécuter 160 millions d'opérations par seconde. Le Cray XMP sortit en 1982. Cray Research (à présent repris par Silicon Graphics) continue à construire des ordinateurs géants.

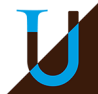

Il y eut aussi des progrès importants en algorithmique et en théorie de la complexité. En 1971, Steve Cook publia son article fondamental sur la NPcomplétude, et, peu après, Richard Karp montra que de nombreux problèmes combinatoires naturels étaient NP-complets.

Whit Diffie et Martin Hellman publièrent un article fondant la théorie de cryptographie à clef publique; le système de cryptage RSA fut inventé par Ronald Rivest, Adi Shamir, et Leonard Adleman.

En 1979, trois étudiants de Caroline du Nord développèrent un serveur de nouvelles distribué qui finalement devint Usenet.

Quelques dates récentes :

- 1980 : loi « Informatique et Libertés »
- 1981 : IBM PC, Ms-DOS
- 1982 : protocole TCP/IP et création du mot « Internet »
- 1983 : langage C++
- 1984 : création de la Free Software Fondation, du projet GNU et de la licence GPL, MacIntosh
- 1985 : norme IEEE 754 sur les nombres flottants, CD-ROM, Windows 1.0
- 1989 : création du World-Wide-Web par Tim Berners-Lee
- 1991 : protocole http, premier noyau Linux
- 1993 : Mosaic : premier navigateur web
- 1994 : création du World-Wide-Web Consortium W3C
- 1996 : protocole USB

### **Histoire de l**'**Informatique**

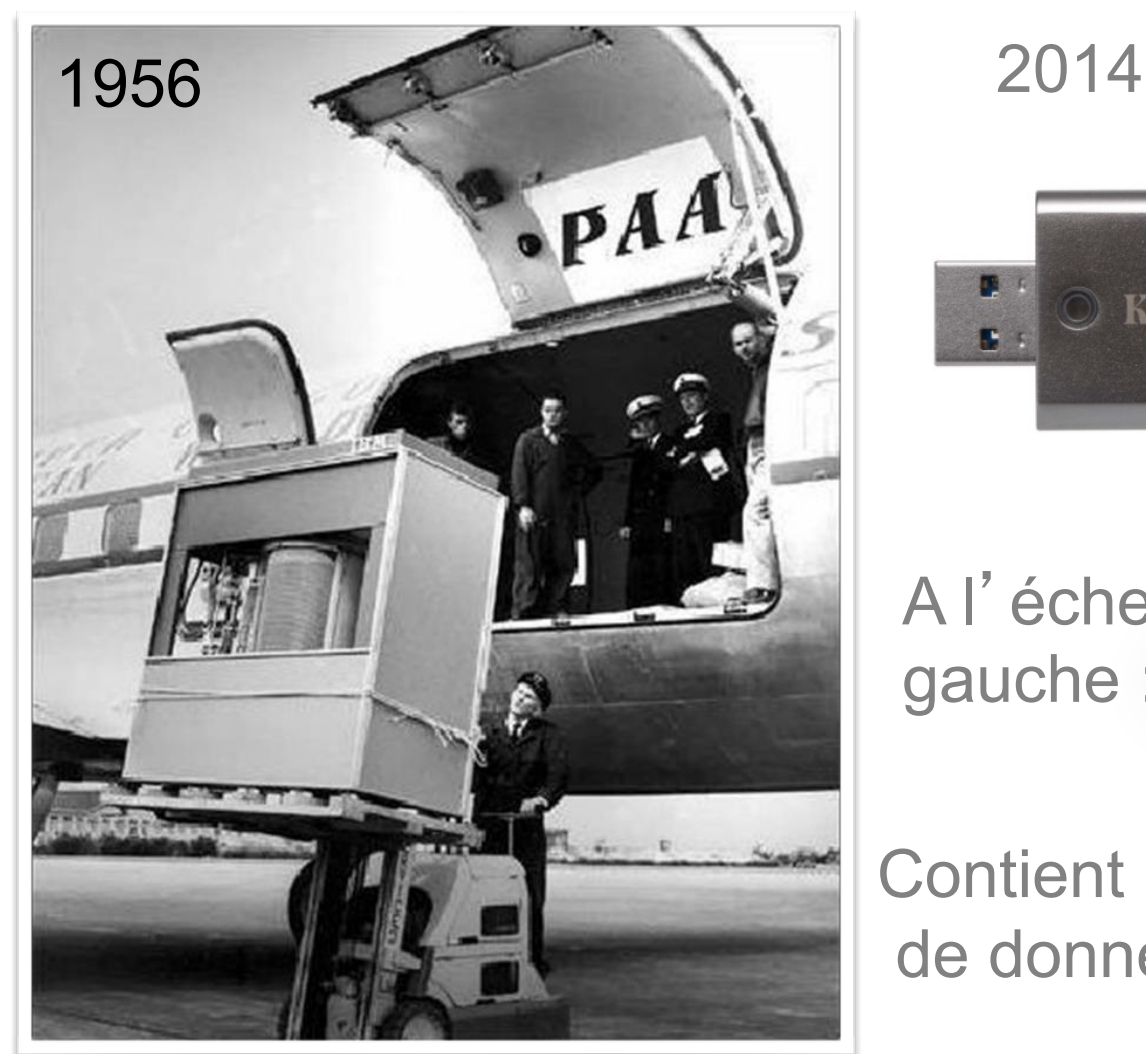

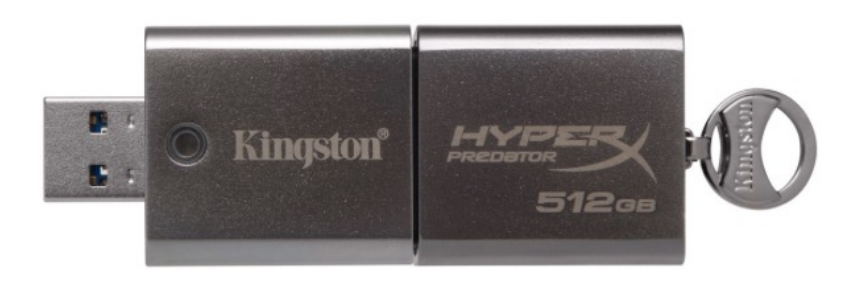

A l'échelle de la photo de gauche : (-)

Contient 100 000 fois plus de données.

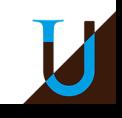

### **D[ébats actuels](https://www.allistene.fr/cerna-2/)**

### **Femmes et informatique**

https://www.societe-informatique-de-france.fr/revue-de-presse-femme

### **Informatique et éthique**

CERNA : Commission de réflexion sur l'Ethique de la Recherche en s et technologies du Numérique d'Allistene https://www.allistene.fr/cerna/

- Algorithmes et code publiés : voitures autonomes, Parcoursup
- Protection des données personnelles

### **Informatique dans l'enseignement**

Outils vs Science

Représentations en Informatique

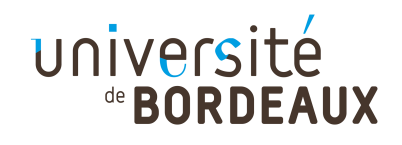

On cherche à résoudre un problème P à l'aide d'un traitement automatique. Il faut :

- 1) modéliser les données du problème P ➔ *Structure de données* ;
- 2) trouver une méthode de résolution du problème P, en fonction de la représentation des données ➔ *Algorithmes* ;
- 3) traduire la structure de données et les algorithmes en fonction de la machine cible ➔ *Programmation*.

Exemples de données à modéliser :

- nombres,
- lettres,
- texte,
- images
- autres ...

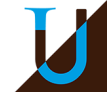

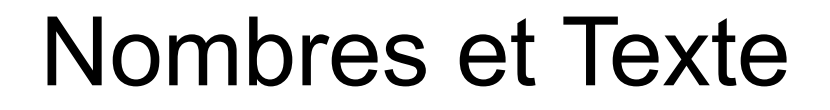

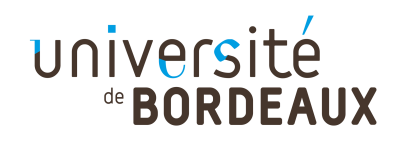

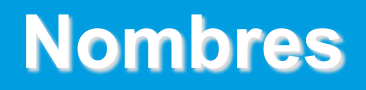

#### **Représentation binaire**

#### **Entiers naturels**

- sur 1 octet (8 bits) : 00000000, 00000001, 00000010, ...  $\rightarrow$  entre 0 et 2<sup>8</sup> 1 = 255
- sur 2 octets (16 bits) : entre 0 et  $2^{16}$  1 = 65535
- sur 4 octets (32 bits) : entre 0 et  $2^{32}$  1 = 4 294 967 295

#### **Entiers relatifs**

- le bit de poids fort représente le signe  $(0 =$  positif, 1 = négatif)
- complément à 2 :
	- prendre le nombre positif en binaire,
	- inverser chaque bit
	- rajouter 1
- sur 1 octet : -3 =  $(11111101)_2$ , -2 =  $(11111110)_2$ , -1 =  $(11111111)$ , 0 =  $(0000000)_2$ ,
- 1 =  $(00000001)_2$ , 2 =  $(00000010)_2$ , ... → entre -2<sup>7</sup> et 2<sup>7</sup> 1, soit entre -128 et +127

**Nombres réels** : on représente le signe, la mantisse (un entier naturel), et une puissance de 10. Exemple -12,5 : -1 x 125 x 10-1

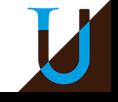

Soit *n* un nombre écrit dans une base *b.*

Remarque : les chiffres utilisés pour *n* vont de 0 à b-1 (par exemple de 0 à 9 pour la base 10, de 0 à 1 pour la base 2, de 0 à f pour la base 16). En base 16, le chiffre 10 est noté a, le chiffre 11 : b, … , le chiffre 15 : f

Si  $n = c_k c_{k-1} c_{k-2} ... c_0$ , alors la valeur de n est  $\sum_{i=0 \ a \ k} c_i x b^i$ Par exemple,  $127 = 7 \times 10^0 + 2 \times 10^1 + 1 \times 10^2 = 7 + 2 \times 10 + 1 \times 100$ 

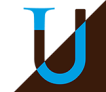

Pour décoder *n*, on applique l'algorithme suivant :

```
Soit n = c_k c_{k-1} c_{k-2} ... c_0 en base b
n \leftarrow 0
```
**Pour i allant de k à 0 faire :**

 $n \leftarrow n * b + c_i$ 

#### **Retourner n**

```
Exemple : pour n = 127 en base 10
n = 0i = 2 : n \leftarrow 0 * 10 + 1 donc n = 1
i = 1 : n \leftarrow 1 * 10 + 2 donc n = 12i = 0 : n \leftarrow 12 * 10 + 7 donc n = 127
```
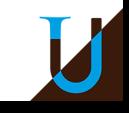

Pour décoder *n*, on applique l'algorithme suivant :

```
Soit n = c_k c_{k-1} c_{k-2} ... c_0 en base b
```
**n** ← 0

**Pour i allant de k à 0 par pas de -1 faire :**

 $n \leftarrow n * b + c_i$ 

#### **Retourner n**

```
Exemple : pour n = 1001 en base 2
n = 0i = 3 : n \leftarrow 0 * 2 + 1 donc n = 1i = 2 : n \leftarrow 1 * 2 + 0 donc n = 2i = 1 : n \leftarrow 2 * 2 + 0 donc n = 4i = 0 : n \leftarrow 4 * 2 + 1 donc n = 9Donc (1001)_2 = (9)_{10}
```
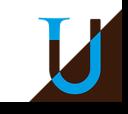

Pour décoder *n*, on applique l'algorithme suivant :

```
Soit n = c_k c_{k-1} c_{k-2} ... c_0 en base b
```
**n** ← 0

**Pour i allant de k à 0 par pas de -1 faire :**

 $n \leftarrow n * b + c_i$ 

#### **Retourner n**

```
Exemple : pour n = a3f en base 16
n = 0i = 2 : n \leftarrow 0 * 16 + 10 donc n = 10
i = 1 : n \leftarrow 10 * 16 + 3 donc n = 163i = 0 : n \leftarrow 163 * 16 + 15 donc n = 2623Donc (a3f)_{16} = (2623)_{10}
```
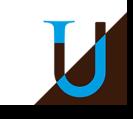

Pour coder *n* en base *b* on applique l'algorithme suivant :

Le symbole % représente le modulo, donc a % b est le reste de la division entière de a par b.

Le symbole // représente la division entière.

**i ← 0**

#### **Tant que n > 0 faire :**

```
c[i] ← n % b
n \leftarrow n // b
i ← i + 1
```
**Retourner c**

### Codage d'un nombre en base *b*

**i ← 0 Tant que n > 0 faire : c[i] ← n % b**  $n \leftarrow n$  // b **i ← i + 1 Retourner c i ← 0** Exemple pour coder  $n = 127$  en base 10  $n = 127$ ,  $i = 0$  : c[0] **←** 7, n **←** 12, i **←** 1 c[1] **←** 2, n **←** 1, i **←** 2  $c[2] \leftarrow 1$ ,  $n \leftarrow 0$ ,  $i \leftarrow 3$ Donc  $c = \{1, 2, 7\}$ 

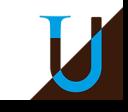

### Codage d'un nombre en base *b*

```
n ← 0
i ← 0
Tant que n > faire :
     c[i] ← n % b
      n ← n // b
      i ← i + 1
Retourner c
n ← 0
i ← 0
Exemple pour coder n = 13 en base 2
n = 13, i = 0:
c[0] ← 1, n ← 6, i ← 1
c[1] ← 0, n ← 3, i ← 2
c[2] \leftarrow 1, n \leftarrow 1, i \leftarrow 3c[3] \leftarrow 1, n \leftarrow 0, i \leftarrow 4 Donc c = \{1, 1, 0, 1\}On peut vérifier que 1 \times 2^3 + 1 \times 2^2 + 0 \times 2^1 + 1 \times 2^0 = 1 \times 8 + 1 \times 4 + 1 \times 1 = 13
```
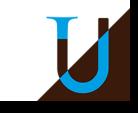

### Codage d'un nombre en base *b*

**i ← 0 Tant que n > 0 faire : c[i] ← n % b**  $n \leftarrow n$  // b **i ← i + 1 Retourner c** Exemple pour  $n = 2623$  en base 16  $n = 2623$ ,  $i = 0$  : c[0] **←** f, n **←** 163, i **←** 1 c[1] **←** 3, n **←** 10, i **←** 2 c[2] **←** a, n **←** 0, i **←** 3 Donc  $c = \{a, 3, f\}$ On peut vérifier que  $10 \times 16^2 + 3 \times 16^1 + 15 \times 16^0 = 2623$ 

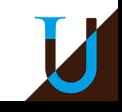

### **Caractères**

**Code ASCII** (American Standard Code for Information Interchange) Correspondance entre un caractère et un entier compris entre 0 et 127 95 caractères affichables et 33 caractères de contrôle : retour arrière, saut de page …

#### **caractères affichables (dont l'espace !) :**

```
!"#$%&'()*+,-./
0123456789
::<=>? @
ABCDEFGHIJKLMNOPQRSTUVWXYZ
[1]^\wedgeabcdefghijklmnopqrstuvwxyz
{|}~
```
#### **Remarques**

- La valeur du chiffre codé c est  $c-48$  (48 = code de 0).
- Pour passer d'une majuscule à la minuscule correspondante, il faut rajouter 32, soit la différence entre les valeurs associées à ' a ' (97) et 'A'(65).
- Pas de caractères accentués.

### **Passage à Unicode : normes UTF8, UTF16 …**

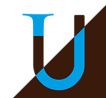

## **Code ASCII**

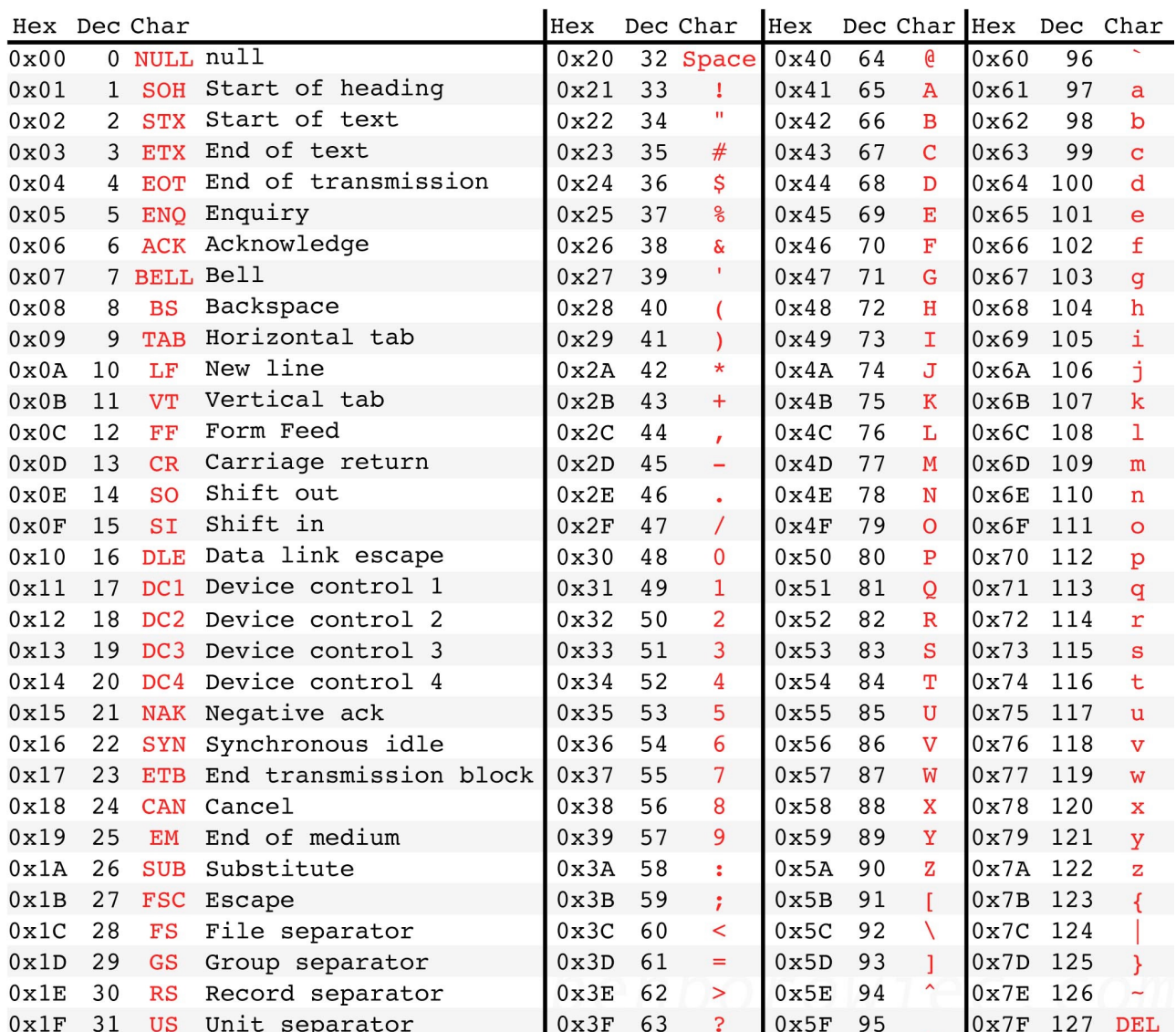

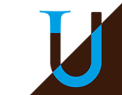

#### 51 13/09/2022 L'Informatique - Représentations

### **Texte**

#### **Texte simple**

suite de caractères terminée par un caractère de contrôle (le plus souvent 0)

#### **Texte formaté : exemple de HTML (HyperText Meta-Language)**

Exemple de page HTML

```
Code
<html><head>
<meta http-equiv="content-type" content="text/html; charset=UTF-8 »>
<title>Mon Titre</title>
</head>
<body>
<h1>Titre 1</h1><br>
<h3>Titre 3</h3>
<p><b>ABC <i>DEF </i></b><i>IJK </i>LMN</p>
<h3 align="center">Titre 3 centré<br></h3>
<p><a href="http://www.labri.fr/">Exemple de lien</a><br>
<a name="mon_ancre">Exemple d'ancre</a><br>
<img alt="" src="ours.jpg" height="137" width="200"><br>
\langle/p>
<br>
<p><a href="#mon_ancre">Lien vers l'ancre</a><br></p>
</body>
</html>
```